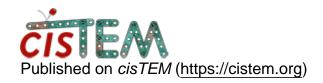

<u>Home</u> > display program in cisTEM

## display program in cisTEM

Mon, 09/10/2018 - 15:30 #1

davidgenemorgan

## display program in cisTEM

Hi,

Maybe I am the only person using cisTEM who also uses ImageMagick®, but for non-EM package image files, I have found it to be a wonderful tool. My issue is that both ImageMagick and cisTEM use a display program called simply "display". The name is probably a silly idea in any context, but having the same name for both programs is a problem. It's not an insurmountable problem, but it's really annoying and seems to me to be un-necessary: Since cisTEM is being actively developed and improved, it seems like it would be relatively easy to name the cisTEM display program something else (like tigrisdisplay, the name in it's own title bar and in the about from the menu bar). I know I could ask the ImageMagick people to change their program's name, but it seems far more likely that cisTEM could be changed with far less confusion.

In any event, please think about making this small change that would save at least some (one?) of your users some time and effort. Thanks.

Wed, 09/12/2018 - 00:01 #2

Thanks David, will do.

Thanks David, will do.

Wed, 09/12/2018 - 11:02 (Reply to #2)

davidgenemorgan

display program in cisTEM

Great, and thanks.

## Log in or register to post comments

**Source URL:** https://cistem.org/display-program-cistem?page=0